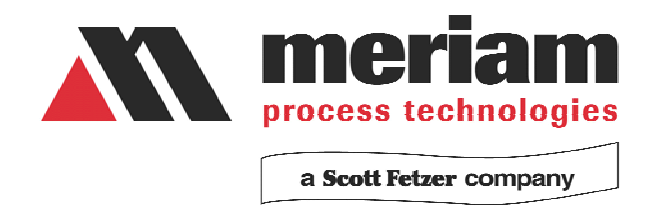

# **Meriam Serial Protocol Implementation Guide**

**for** 

**M330 Embedded Pressure Instrument M1500 Digital Pressure Transmitter** 

*Page 1 of 25* 

## **Table of Contents:**

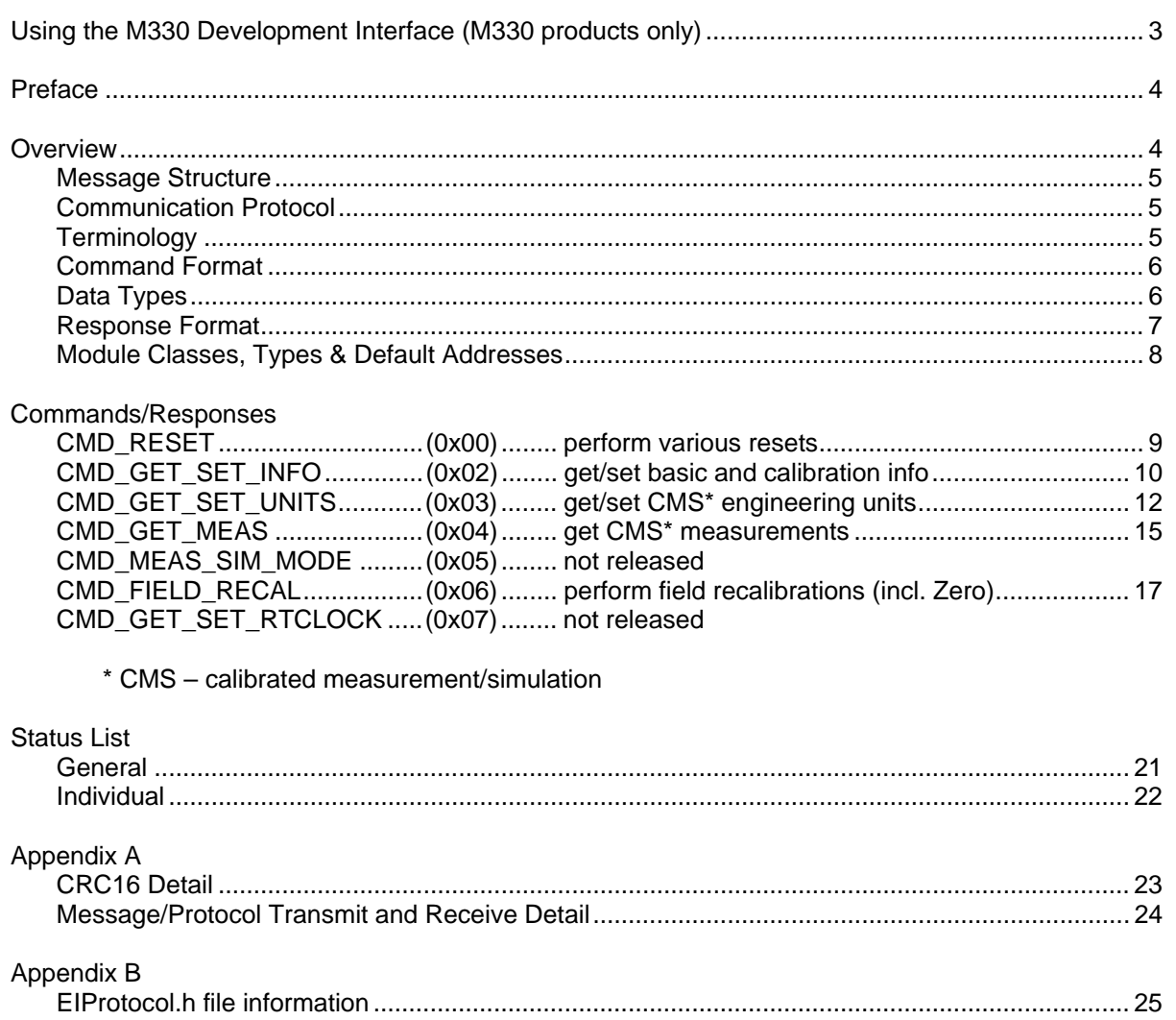

Page 2 of 25

## **Using the M330 Development Interface**

The Meriam M330 EPI is an accurate, self-contained, fully compensated, digital pressure measurement instrument designed to be tightly integrated into a larger system. Digital communication with the M330 EPI is accommodated via I<sup>2</sup>C or UART (both standard) or SPI (available order option). Meriam Serial Protocol (MSP) is used to communicate with the M330.

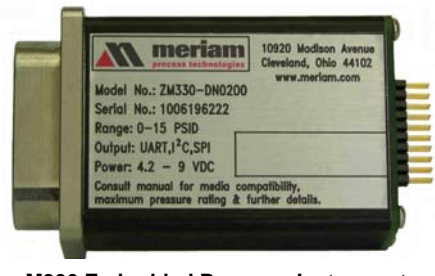

**M330 Embedded Pressure Instrument** 

The M330 Development Kit (pn Z9A450) allows the M330 to connect directly to a host PC (using the included USB cable) for evaluation or software development activities. Customers will need the M330 Development Kit, a PC and expertise with suitable development software (C/C<sup>++</sup>, Visual Basic) to design M330 communications software for their system. The MSP Implementation Guide provides the protocol command strings for the M330. The guide is included with each M330 EPI and M330 Development Kit (see the Product CD) or can be downloaded at www.meriam.com.

## **M330 Development Kit & Instructions**

The M330 Development Kit includes the following components:

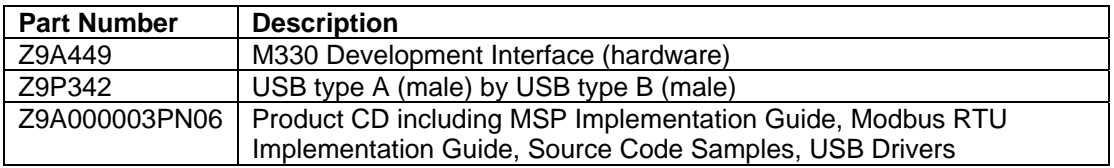

To develop communication software for the M330:

- 1. Install USB Drivers on the host PC (drivers and instructions are found on the supplied Product CD)
- 2. Connect a M330 EPI unit to the M330 Development Interface module as shown below.
- 3. Use the Kit's USB cable to connect the assembly to the host PC.
- 4. Use the Meriam Serial Protocol Implementation Guide, as desired, to develop the communication software for the application.

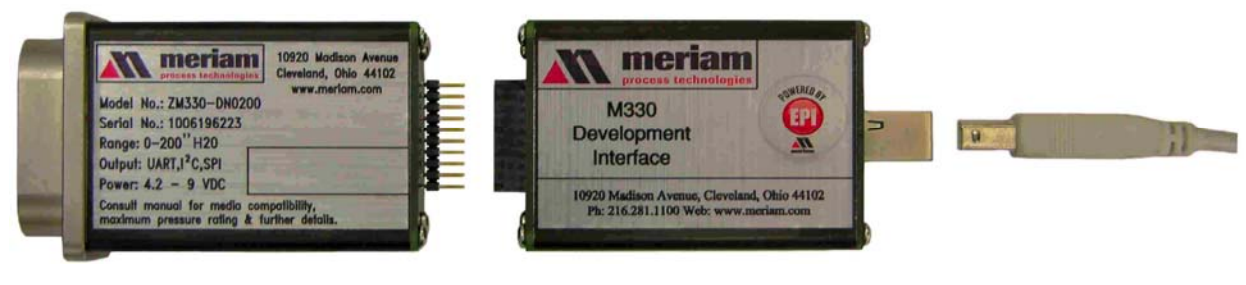

**M330 Embedded Pressure Instrument M330 Development Interface MS30 Development Interface** 

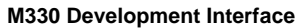

Contact Meriam Technical Support (sales@meriam.com) with questions that arise.

#### **Preface:**

Meriam's new modular-based products are comprised of the following "Classes" and "Types" of "Modules" which can be used alone or in combination to make a finished good.

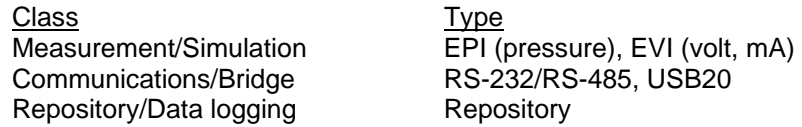

The following diagrams show how modules can be combined, from the most basic Embedded Instrument to a Meriam Instrument (also called a Short-Stack or Full-Stack).

Embedded Instrument: example - EPI

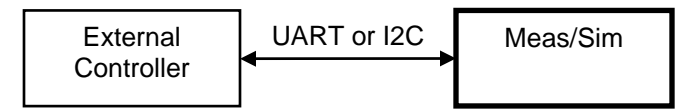

Short-Stack: example – M1500

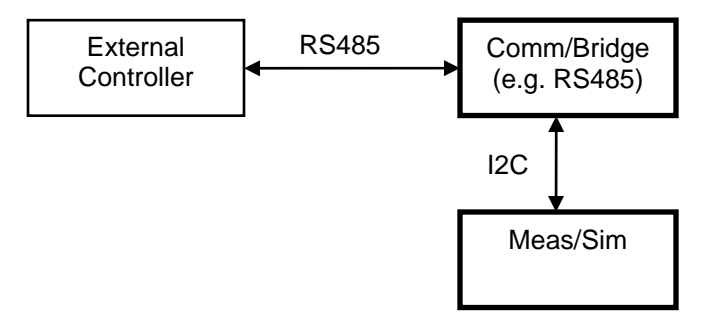

#### **Overview:**

This document describes the message structure and communication protocol between a Controller and an Embedded Instrument or Short-Stack.

For consistency and ease of interface, the same message structure and protocol is supported across ALL hardware interfaces. This commonality greatly simplifies communication code.

Of course, not all commands are supported on all modules.

#### **Message Structure:**

A message consists of two basic parts:

- Header including CRC (fixed at 12 bytes)
- Data (variable length)

The fixed-length Header contains basic information about the message, including its length and CRC. The Data portion of the packet (or payload) contains the message-specific, variable-length data, and extended addressing if applicable.

All data (larger than one byte) is little-endian.

#### **Communication Protocol:**

There are two messages types:

- Command
- Response

The Command message is sent from the Controller (the Master) to the Embedded Instrument or Short-Stack (the Slave). This Command message evokes (or solicits) a Response message.

The commands and responses are intentionally very compact to minimize protocol overhead.

#### **Terminology:**

**Transaction** = an exchange of information between a Master and Slave

• The Master transmits a Command Message and receives a Response Message.

**Master** = the side that initiates communication

• The Master is not typically able to receive an unsolicited response message.

**Slave** = the side the responds to communication

- The Slave is almost always ready to receive an unsolicited command message.
- The Slave is not typically able to receive an unsolicited response message.

**Message** = a complete "packet" of information (control information and user data (also known as payload) – per Wikipedia)

- A Message is composed of a fixed-length header and a variable length data area
- The Master transmits a Command Message. The Slave composes a Response Message

**Normal Message Addressing** = addressing for use within a Short/Full-Stack

- Source = 1 byte: typically Module address specified in the Header
- Destination = 1 byte: typically Module address specified in the Header

**Extended Message Addressing** = addressing required to externally access (e.g. PC app, etc.) a Short/Full-Stack, 6 bytes concatenated to the end of the actual data in the Data (or Payload) area

- Source = 3 bytes: Network, Bridge, and Module address
- $\bullet$  Destination = 3 bytes: Network, Bridge, and Module address

*Page 5 of 25* 

#### **Command Format - from "Controller" to Embedded Instrument or Short-Stack:**

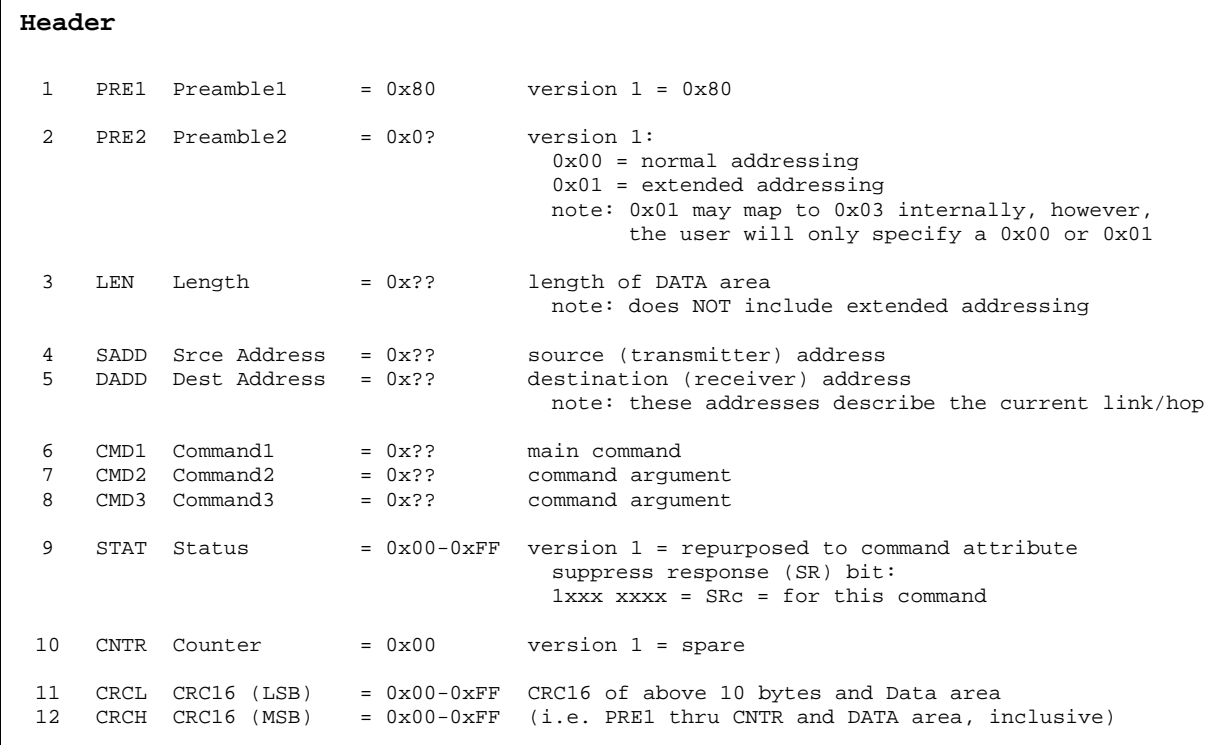

```
Data (Payload)
```
 13-n DATA Data = command-specific, variable-length data plus optional extended addressing, which describes the complete address of the command originator and the complete address of the intended command recipient n+1 SNET SrceNetwork = 0x00-0xFF source network address n+2 SBRI SrceBridge = 0x10-0x70 source bridge address n+3 SMOD SrceModule = 0x10-0x70 source module address n+4 DNET DestNetwork = 0x00-0xFF destination network address n+5 DBRI DestBridge = 0x10-0x70 destination bridge address n+6 DMOD DestModule = 0x10-0x70 destination module address

#### **Data types used to describe the DATA (or Payload) part of the message:**

U8 (1 Byte) = unsigned 8-bit  $S8$  (1 Byte) = signed 8-bit U16 (2 Bytes) = unsigned 16-bit, little-endian S16 (2 Bytes) = signed 16-bit, little-endian U32 (4 Bytes) = unsigned 32-bit, little-endian S32 (4 Bytes) = signed 32-bit, little-endian F32 (4 Bytes) = 32-bit IEEE float, little-endian

*Page 6 of 25* 

#### **Response Format – from Embedded Instrument or Short-Stack to "Controller":**

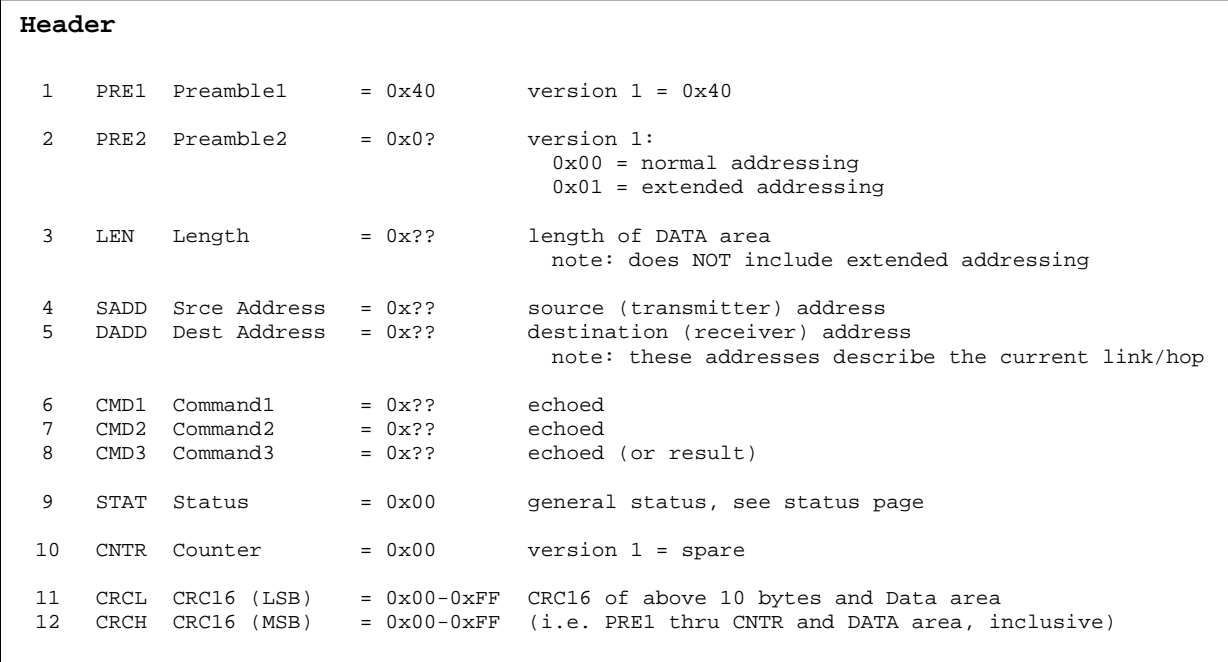

**Data (Payload)**  13-n DATA Data = command-specific, variable-length data plus optional extended addressing, which describes the complete address of the response originator (i.e. intended command recipient) and the complete address of the response recipient (i.e. command originator) n+1 SNET SrceNetwork = 0x00-0xFF source network address n+2 SBRI SrceBridge = 0x10-0x70 source bridge address n+3 SMOD SrceModule = 0x10-0x70 source module address n+4 DNET DestNetwork = 0x00-0xFF destination network address n+5 DBRI DestBridge = 0x10-0x70 destination bridge address n+6 DMOD DestModule = 0x10-0x70 destination module address

*Page 7 of 25* 

## **Module Classes, Types and Default Addresses**

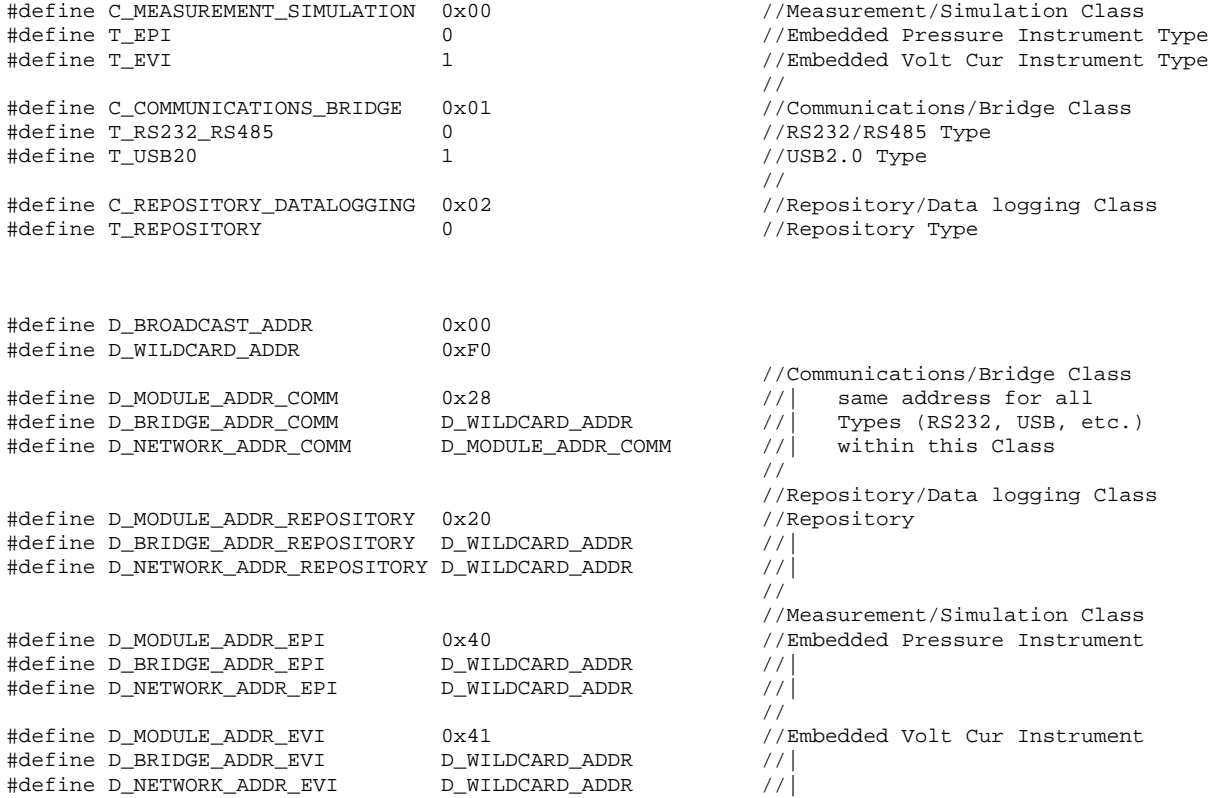

#### **What Follows:**

The next several pages describe the currently supported user commands and their responses.

Only the command-specific header and data bytes are shown. The rest of the header must be populated properly (preamble, addressing, CRC, etc.) as shown on the preceding pages.

A support file, EIProtocol.h, contains defines (like the ones directly above) and data structures/unions that support the following commands.

Note: for information on where it find the latest EIProtocol.h file, see Appendix B

*Page 8 of 25* 

## **CMD\_RESET (0x00)**

#### **Command Format - from "Controller" to Embedded Instrument:**

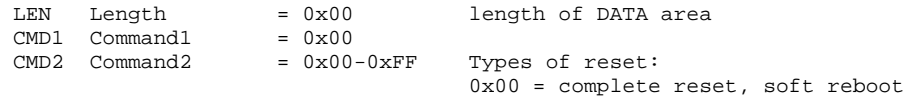

----

#### **Response Format – from Embedded Instrument to "Controller":**

LEN Length = 0x00 length of DATA area CMD1 Command1 = 0x00 echoed CMD2 Command2 = 0x00-0xFF echoed STAT Status = 0x00-0xFF general status, see status page  $---$ 

#### **Example:**

To ... Controller--->EI:

EI--->Controller:

*Page 9 of 25* 

## **CMD\_GET\_SET\_INFO (0x02)**

#### **Command Format - from "Controller" to Embedded Instrument:**

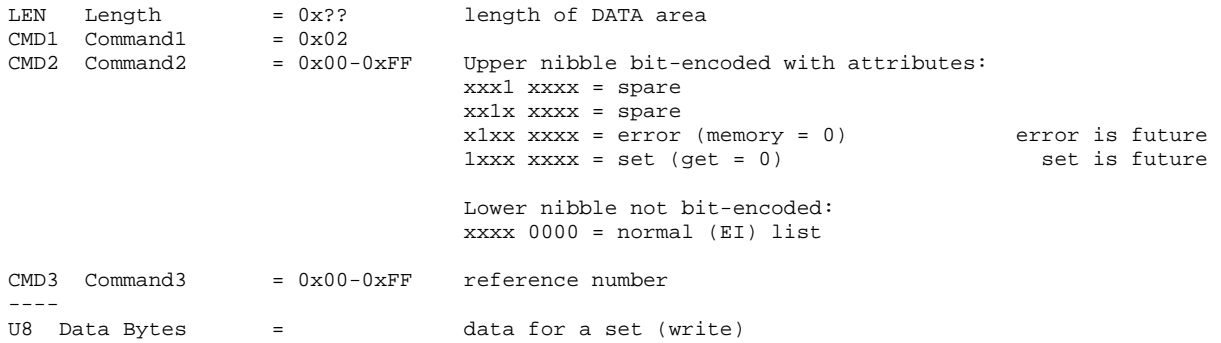

#### **Response Format – from Embedded Instrument to "Controller":**

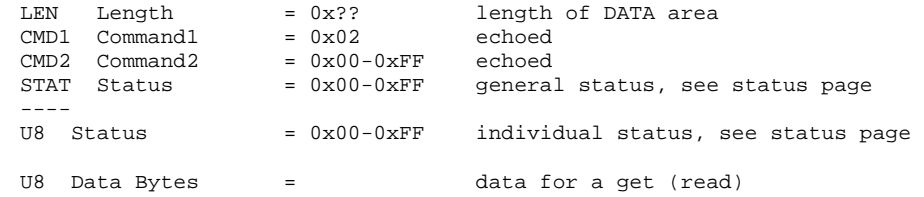

#### **Example:**

To ... Controller--->EI:

EI--->Controller:

*Page 10 of 25* 

### **Types of information:**

```
Normal Reference: 
Memory
0x00 = main summary: SNs, class, type, addresses, etc. 
0x11 = sensor 1 measurement info: sensor type, limits, accuracy, etc. 
0x21 = sensor 2 measurement info: same as 0x11 
Example structures (always refer to EIProtocol.h): 
struct 
{ 
    Byte stat; //individual status, see status page<br>Byte bRunningCode; //currently running code (BOOT, RAM,
                                       //currently running code (BOOT, RAM, FW)
     char szStackSN[12]; 
 char szModuleSN[12]; 
 Byte bClass; 
     Byte bType; 
 Byte bHardwareRev; 
 Byte bMemMapRev; 
    char szFirmwareRev[8];
    Byte bNetworkAddr;<br>Byte bBridgeAddr; //|<br>Byte bModuleAddr; //|<br>//|
Byte bBridgeAddr; \left| / \right|Byte bModuleAddr; \vert //
     Byte bSpare; 
} r00; //response r00, 42 bytes 
struct 
{ 
    Byte stat; \frac{1}{100} //individual status, see status page<br>Byte pad; \frac{1}{100} //spare to align on Word boundary
                                       //spare to align on Word boundary
     Byte bSensorType; 
Byte bNativeUnits; \frac{1}{100} / native unit of sensor (PSI for pressure)
 Byte bSplashUnits; //"sold as" engineering unit (e.g. 200 inW20C) 
    Byte bSpare;<br>float fLSL;
    float fLSL; \frac{1}{10} //"sold as" lower sensor unit in splash units<br>float fUSL; \frac{1}{100} //"sold as" upper sensor limit in splash units
                                       //"sold as" upper sensor limit in splash units
     Byte bAccyType; 
     Byte bSpare2; 
     Byte bAccyData[16]; 
\}r11;
                                        //response r11, 32 bytes
```
*Page 11 of 25* 

#### **CMD\_GET\_SET\_UNITS (0x03)**

#### **Command Format - from "Controller" to Embedded Instrument:**

LEN Length =  $0x$ ?? length of DATA area<br>CMD1 Command1 =  $0x03$ CMD1 Command1 =  $0x03$ <br>CMD2 Command2 =  $0x00-0xFF$ Upper nibble bit-encoded with channel: xxx1 xxxx = channel 1 EPI (Pressure): measure P1 pressure EVI (Volt Amp): meas/sim volts xx1x xxxx = channel 2 EPI (Pressure): measure P2 pressure EVI (Volt Amp): meas/sim milliamps x1xx xxxx = channel 3 ExI (i.e. all): spare 1xxx xxxx = channel 4: ExI (i.e. all): measure internal temperature Lower nibble not bit-encoded: xxxx 0000 = get current engineering unit(s) for the specified channel(s) xxxx 0001 = set specified engineering unit(s) for the specified channel(s) xxxx 0010 = read specified engineering unit(s) data for the specified channel(s) notes: the last option (read) can be used to enumerate a complete list of all supported engineering units, one at a time, (via repeated calls) without changing any settings this command is mode-dependent; it will get/set/read the units for the active mode (i.e. meas or sim) ---- U8 Unit\*  $= 0x00-0xFF$  value depends upon Command2, for: xxxx 0000, U8 is a don't care xxxx 0001, U8 specifies engineering unit index to set xxxx 0010, U8 specifies engineering unit index to read

\* repeated in groups of 1 byte based upon the number of channels selected in CMD2

*Page 12 of 25* 

## **CMD\_GET\_SET\_UNITS (0x03) (continued)**

#### **Response Format – from Embedded Instrument to "Controller":**

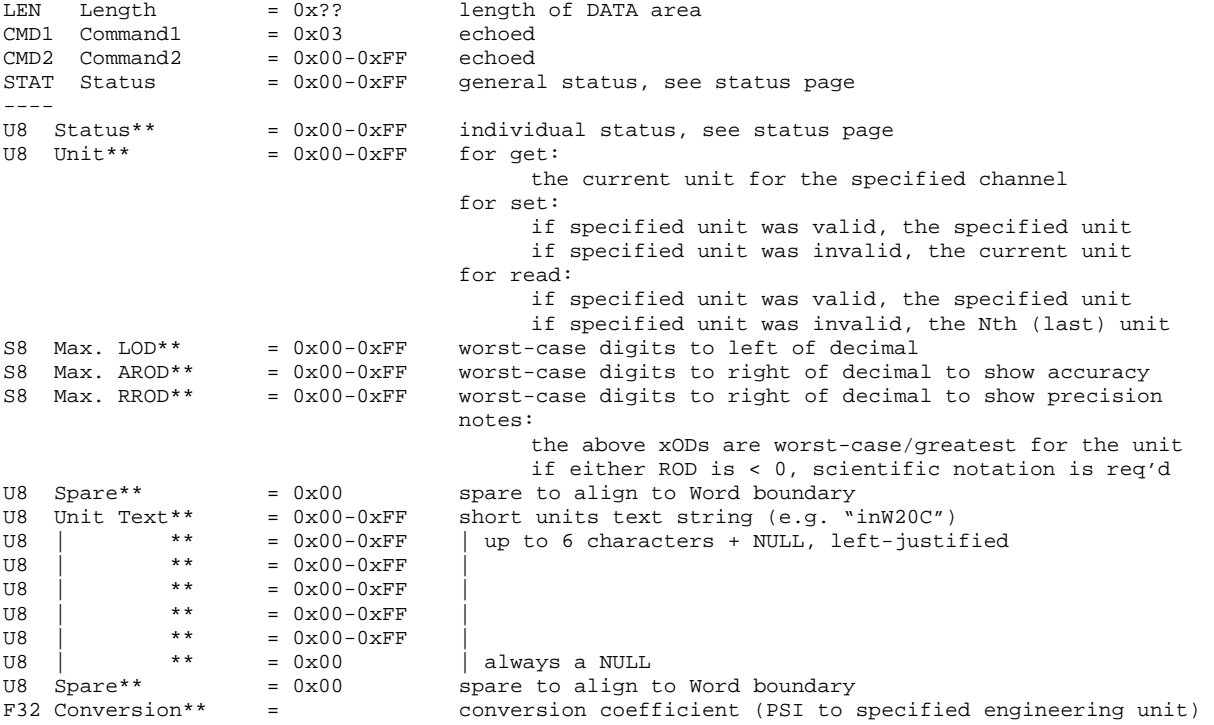

\*\* repeated in groups of 18 bytes based upon the number of channels selected in CMD2

#### **Example:**

To ...

Controller--->EI:

EI--->Controller:

*Page 13 of 25* 

## **EPI Pressure Channel Units:**

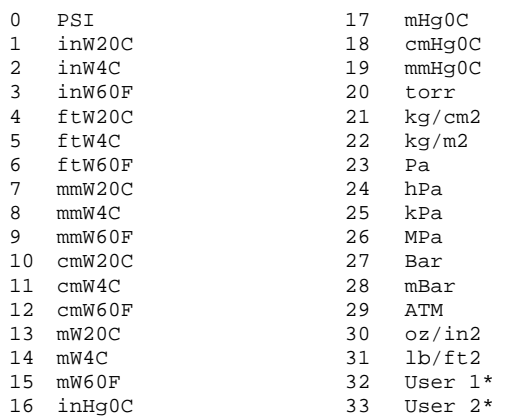

\* measurements are returned in PSI (unless sensor EE factory programmed otherwise), conversions must be done outside of EPI

#### **EVI Volt Channel and Current Channel Units:**

- 0 mA DC
- 1 V DC

#### **MAP Internal Temperature Channel Units:**

- 0  $\,^{\circ}$ F
- 
- $\begin{array}{ccc} 1 & \circ_\mathbb{C} \\ 2 & \kappa \end{array}$ 2 K<br>3  $^{\circ}R$
- $\mathcal{O}_R$

*Page 14 of 25* 

#### **CMD\_GET\_MEAS (0x04)**

#### **Command Format - from "Controller" to Embedded Instrument:**

LEN Length = 0x00 length of DATA area CMD1 Command1 =  $0x04$ <br>CMD2 Command2 =  $0x00-0xF$ F Upper nibble bit-encoded with channel: xxx1 xxxx = channel 1 EPI (Pressure): measure P1 pressure EVI (Volt Amp): meas/sim volts xx1x xxxx = channel 2 EPI (Pressure): measure P2 pressure EVI (Volt Amp): meas/sim milliamps x1xx xxxx = channel 3 ExI (i.e. all): spare 1xxx xxxx = channel 4: ExI (i.e. all): measure internal temperature Lower nibble not bit-encoded: xxxx 0000 = gets measurement float\* for specified channel(s) xxxx 0001 = same as 0000, but also resets min and max floats (to the current measurement) for specified channel(s) xxxx 0010 = same as 0000, but also gets min and max floats for specified channel(s) xxxx 0011 = same as 0010, but also gets scaled measurement integers (0-65535) for specified channel(s) note: this command is mode-dependent; it will get/set/read the units for the active mode (i.e. meas or sim) ----

\* measurement may be filtered/damped, depending on respective user settings

*Page 15 of 25* 

## **CMD\_GET\_MEAS (0x04) (continued)**

#### **Response Format – from Embedded Instrument to "Controller":**

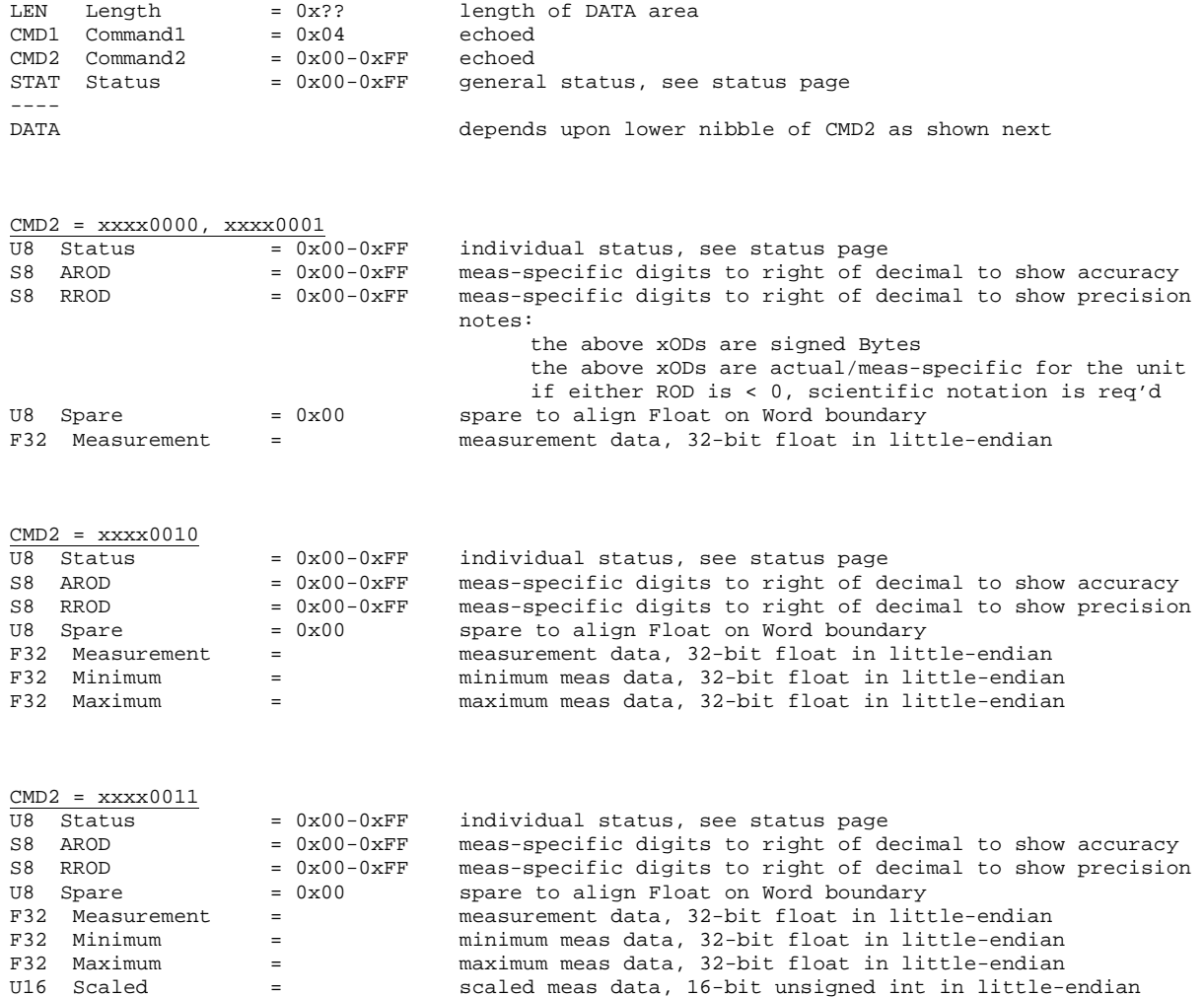

#### **Example:**

To  $\dots$ Controller--->EI:

EI--->Controller:

*Page 16 of 25* 

#### **CMD\_FIELD\_RECAL (0x06)**

#### **Command Format - from "Controller" to Embedded Instrument:**

 $\begin{tabular}{lllll} \multicolumn{1}{l}{{\tt LEN}} & \multicolumn{1}{l}{\tt Length} & = & 0x?? & \multicolumn{1}{l}{\tt length of DATA area} \\ & = & 0x06 & \multicolumn{1}{l}{\tt Length of DATA area} \end{tabular}$ CMD1 Command1 =  $0x06$ <br>CMD2 Command2 =  $0x00-0xF$ F Upper nibble bit-encoded with channel: xxx1 xxxx = channel 1 EPI (Pressure): measure P1 pressure EVI (Volt Amp): measure volts xx1x xxxx = channel 2 EPI (Pressure): measure P2 pressure EVI (Volt Amp): measure milliamps x1xx xxxx = channel 3 ExI (i.e. all): spare 1xxx xxxx = channel 4: ExI (i.e. all): measure internal temperature note: only one channel supported at a time, except for zero Lower nibble not bit-encoded: xxxx 0000 = zero the specified channel(s) xxxx 0001 = restore factory defaults  $xxxx 0010 = get supported field \text{recall} - future$  xxxx 0011 = start field recal xxxx 0100 = save point xxxx 0101 = next point xxxx 0110 = finish field recal xxxx 0111 = state field recal xxxx 1111 = internal temperature - future ---- DATA depends upon lower nibble of CMD2 as shown next  $CMD2 = xxxx0000$ NO DATA (just command header)  $\frac{CMD2 = XXX0001}{CMD3}$  Command3 = 0x00-0xFF Upper nibble spare: Lower nibble not bit-encoded: xxxx 0000 = restore all points and field-recal xxxx 0001 = restore all points

NO DATA (just command header)

*Page 17 of 25* 

xxxx 0010 = restore field-recal

 $CMD2 = XXX0010$ future...

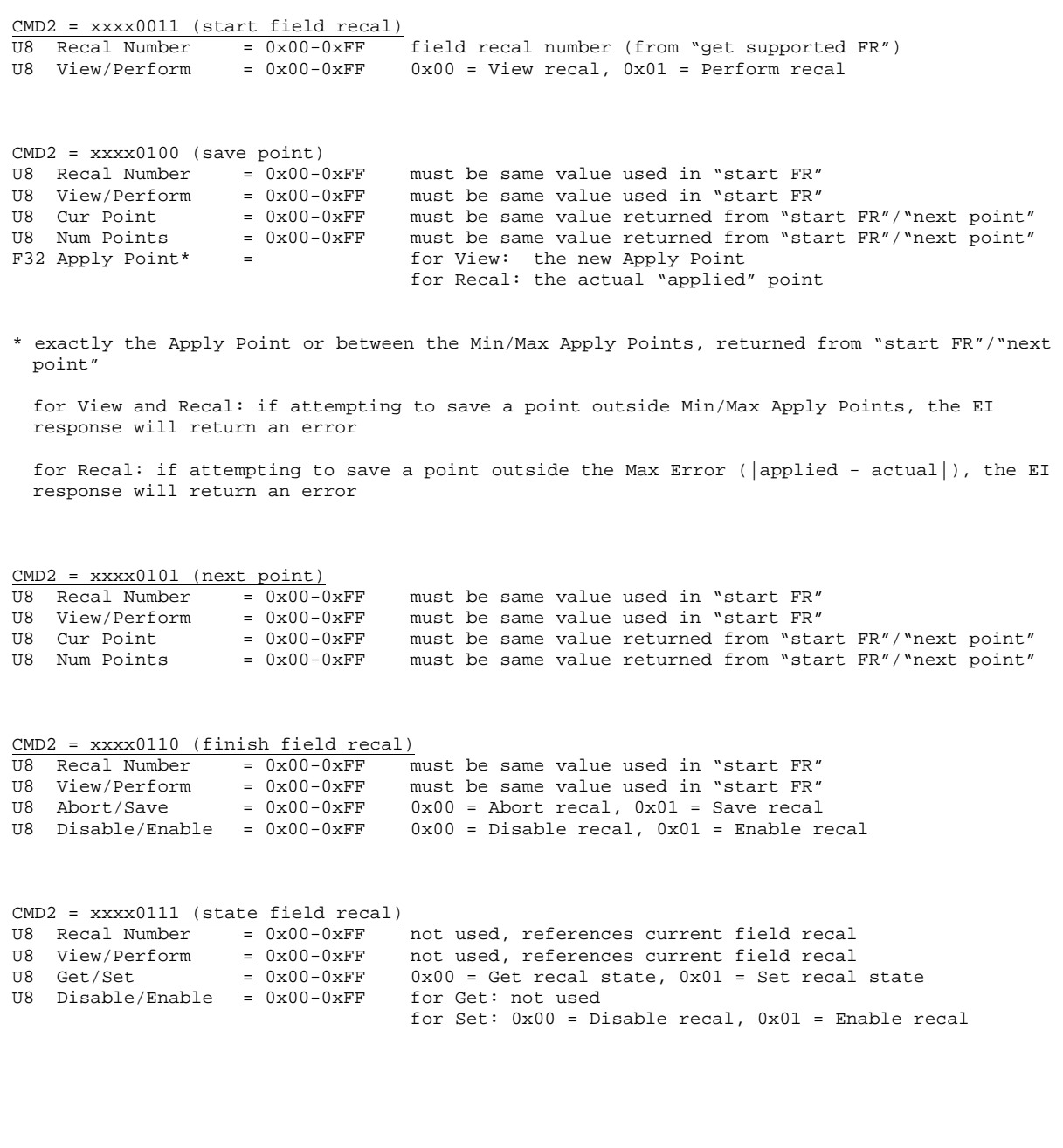

*Page 18 of 25* 

#### **CMD\_FIELD\_RECAL (0x06) (continued)**

#### **Response Format – from Embedded Instrument to "Controller":**

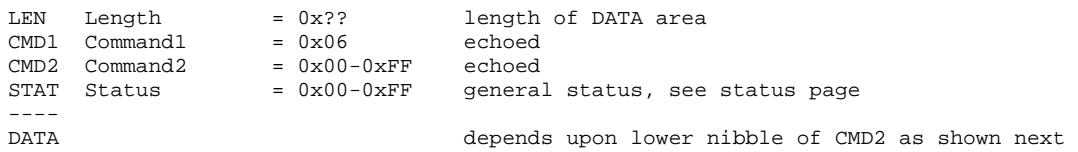

CMD2 = xxxx0000, xxxx0001 UR Status = 0x00-0xFF individual status, see status page

\* repeated in groups of 1 byte based the number of channels selected in CMD2 (for xxxx0000 only)

 $CMD2 = xxxx0010$ future...

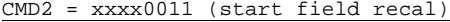

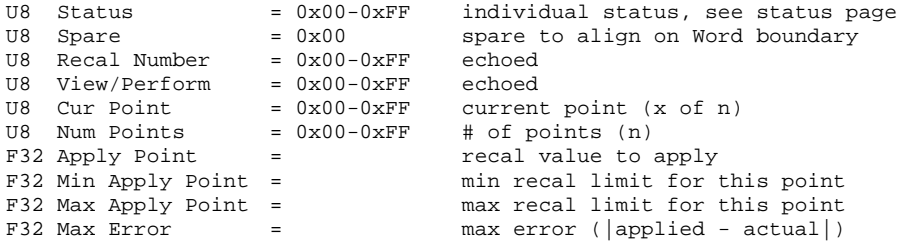

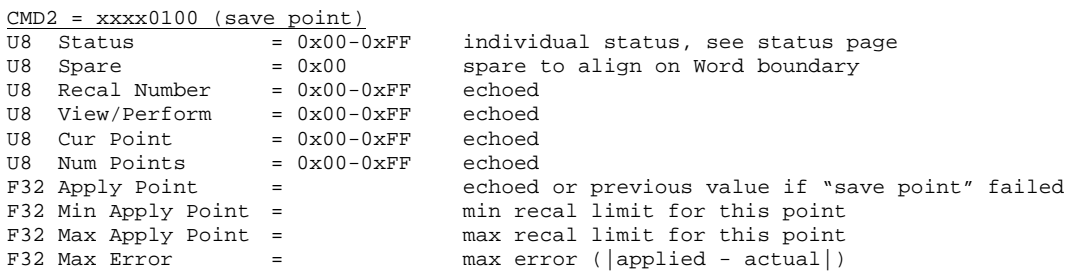

*Page 19 of 25* 

 $CMD2 = XXX0101$  (next point)

| U8 Status                                  | $= 0x00-0xFF$ | individual status, see status page             |
|--------------------------------------------|---------------|------------------------------------------------|
| U8 Spare                                   | $= 0x00$      | spare to align on Word boundary                |
| U8 Recal Number                            | $= 0x00-0xFF$ | echoed                                         |
| U8 View/Perform                            | $= 0x00-0xFF$ | echoed                                         |
| U8 Cur Point                               | $= 0x00-0xFF$ | the next point, which is now the current point |
| U8 Num Points                              | $= 0x00-0xFF$ | echoed                                         |
| F32 Apply Point<br>$\sim$ $\sim$ $\approx$ |               | recal value to apply                           |
| F32 Min Apply Point =                      |               | min recal limit for this point                 |
| F32 Max Apply Point =                      |               | max recal limit for this point                 |
| F32 Max Error                              |               | $max error ( applied - actual )$               |

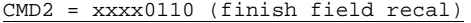

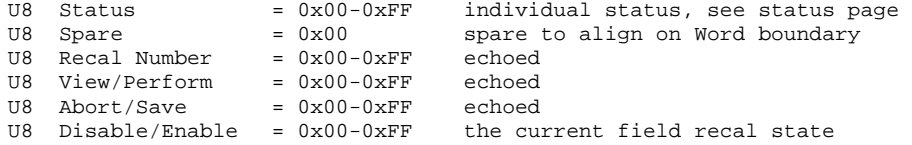

CMD2 = xxxx0111 (state field recal)

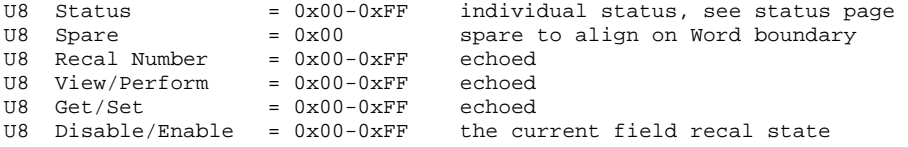

```
Example:
```
To ...

Controller--->EI:

EI--->Controller:

*Page 20 of 25* 

## **Status**

## **General Status (in Response Header):**

0x00 good

Miscellaneous: 0x01-0x0F

- 0x01 instrument busy, message discarded
- 0x02 message CRC invalid, message discarded
- 0x03 message incomplete after timeout, message discarded

Bad Header argument: 0x10-0x1F

- 0x10 command1 not supported or invalid
- 0x11 command2 not supported or invalid
- 0x12 command3 not supported or invalid
- 0x13 command1 not supported in current mode
- 0x14 command2 not supported in current mode
- 0x15 command3 not supported in current mode

Production and/or Hardware failures: 0xF0-0xFF 0xF0 POST (power on self test) failed - general

Note: this page is continually being expanded, latest constants in EIProtocol.h

*Page 21 of 25* 

## Status (continued)

### **Individual Status (in Response Data):**

0x00 good

Miscellaneous: 0x01-0x0F

- 0x01 engineering unit invalid
- 0x02 memory/data location invalid
- 0x03 sensor not present or invalid
- 0x04 memory/data get/set failed
- 0x05 cmd1/2/3 not supported for this channel
- 0x06 payload arguments/data invalid
- 0x0F a general catch-all status

Calibration: 0x10-0x1F

0x14 calibration expired

Measurement: 0x20-0x2F

- 0x20 measurement soft over range
- 0x21 measurement hard over range
- 0x22 temperature soft over range
- 0x23 temperature hard over range

Simulation: 0x30-0x3F

- 0x30 simulation value too low
- 0x31 simulation value too high

Field Recalibration: 0x40-0x4F

- 0x40 field recal not allowed
- 0x41 too far from zero to zero
- 0x42 recal point outside valid range
- 0x43 recal point error beyond limit
- 0x44 general recal script error
- 0x45 general recal point library error
- 0x46 recal command out of sequence

Note: this page is continually being expanded, latest constants in EIProtocol.h

## Appendix A

**CRC16 Detail:** 

Normal (i.e. not reflected) CRC-16-CCITT.

A CRC16 of "123456789" returns 0x31C3.

For a 18-byte message (as shown below in Red):

- 1. CRC16 bytes 1-10 of the header,
- 2. CRC16 bytes 13-18 of the payload,
- 3. insert the CRC16 into bytes 11 and 12, little-endian.

An example of CMD\_GET\_MEAS (internal temperature channel) from a PC to an RS232 module.

The Command is Red, the Response is Blue, the CRC16s are boxed.

Notice extended addressing is used.

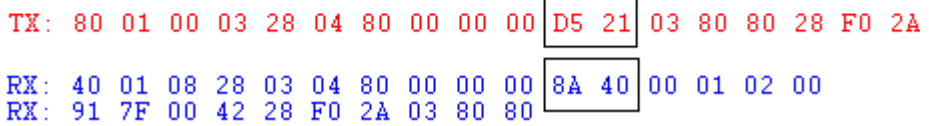

## **Message/Protocol Transmit and Receive Detail:**

#### RS232, USB20, I2C, and UART:

Steps in text:

- 1. Controller assembles the Command message,
- 2. Controller transmits the entire Command message to the EI,
- 3. EI processes command and assembles the Response message,
- 4. EI transmits the entire Response message to the Controller.

Steps in diagram:

- Controller EI 1. Processing
- 2. Command Header + Data>>>
- 3. Processing
- 4. <<<Response Header + Data

Note: The Controller should wait >= 5mSec after receiving a Response before issuing another Command.

*Page 23 of 25* 

## **Message/Protocol Transmit and Receive Detail (continued):**

SPI: (for *advanced* users only)

Steps in text:

- 1. Controller assembles the Command message,
- 2. Controller clocks-out the Command message Header to the EI, EI clocks 0x00s back
- 3. Controller waits TS1\* (while the EI parses length from message header and sets up DMA to receive balance of message),
- 4. Controller clocks-out the Command message Data to the EI, EI clocks 0x01s back
- 5. Controller waits TS1\* (while the EI completes command receipt and loads 0x02 into transmit register), then Controller begins clocking 0x03s\*\*

EI clocks 0x02s back while BUSY (processing the command and assembling the Response message)

- 6. Controller clocks-out 12 (Response message Header size) 0x03s,
	- EI clocks the Response message Header back
- 7. Controller waits TS1\* (while it parses length from message header and sets up DMA to receive balance of message),
- 8. Controller clocks-out Length (from Response message Header) 0x04s. EI clocks the Response message Data back

Steps in diagram:

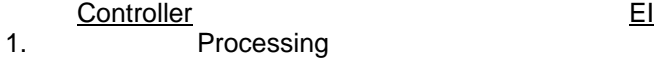

- 2. Command Header>>>
- $<<$ all  $0x00s$
- 3. Pause
- 4. Command Data>>>  $<<$ all 0x01s
- 5. Busy to Ready\*\*
- <<<all 0x02s
- 6. 12 0x03s>>>
- <<<Response Header
- 7. Pause
- 8. Length 0x04s>>> <<<Response Data

## \*TS1 – 5mSec

\*\*BUSY indication (done in protocol, no hardware line). The Controller can poll the EI by clocking-out 0x03s. If the Controller receives 0x02s, the EI is BUSY – as soon as the Controller receives Response Preamble1 (0x40), the Controller must clock-out another 11 0x03s to complete receipt of the Response Header. While the EI is BUSY, the Controller can deselect it, go perform another task, and reselect the EI and check the status (i.e. send 0x03s). So, the Controller does NOT have to wait (i.e. keep the EI selected and keep clocking 0x03s) while the EI is BUSY.

## *Page 24 of 25*

## Appendix B

### **EIProtocol.h file:**

The latest EIProtocol.h.file for use in programming is available at www.meriam.com

*Page 25 of 25*